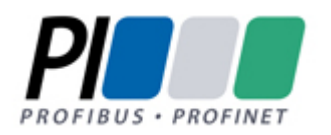

# **PROFIBUS – KOMUNIKACJA CYKLICZNA**

# **Wstęp**

W poprzednim dokumencie "Profibus – Model Komunikacji" przedstawione zostały podstawowe informacje na temat komunikacji w standardzie Profibus. W poniższym opracowaniu informacje te zostaną uzupełnione o opis funkcji służącymi do wymiany danych między urządzeniami Master DP a Slave DP. Następnie przedstawione zostanie włączenie do sieci urządzenia typu Slave DP, ze szczegółową analizą przesyłanych ramek komunikacyjnych.

# **1. Funkcje wymiany danych między urządzeniami Master DP a Slave DP**

Omówione poniżej funkcje są wykorzystywane podczas startu urządzenia Slave DP i przyłączenia go do sieci.

1.1 Read DP-Slave Diagostic Information

Pole danych (Data Unit) ramki danych zawiera informacje diagnostyczne. Każdemu z bitów jest przypisane konkretne zdarzenie. Jeśli bit jest ustawiony, oznacza to, że zdarzenie miało miejsce. Pole danych zawiera standardową informację diagnostyczną (bajty 1-6) oraz opcjonalnie rozszerzoną informację diagnostyczną (Ext\_Diag\_Data)

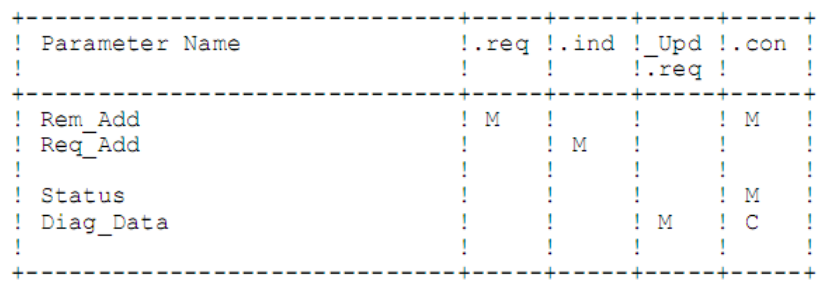

Tabela 1. DDLM\_Slave\_Diag.

Rem\_Add:

Parametr Rem\_Add (Remote\_Address) zawiera adres urządzenia Slave-DP, od którego żądane są informacje diagnostyczne.

Typ: Unsigned8 Zakres: 0-126

# Req\_Add:

Parametr zawiera adres stacji, która żąda danych. Parametr ten jest wykorzystywany do podjęcia decyzji o ewentualnym przełączeniu (włączeniu/wyłączeniu/odświeżeniu) watchdog'a. Typ: Unsigned8 Zakres: 0-125

Status: Ten parametr określenia status wykonywanej funkcji. Przyjmowane wartości: OK, DS, NA, RS, UE, NR, RE.

Diag\_Data: Dane diagnostyczne. Typ: Octet String Długość: 6-32 (z danymi rozszerzonymi do 244)

Bajt 1: Station status 1

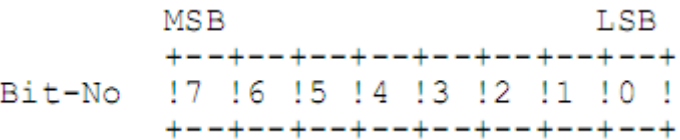

Znaczenie poszczególnych bitów:

#### Bit 7: Diag.Master\_Lock

Slave-DP został sparametryzowany przez inną stację typu Master. Ten bit jest ustawiany przez urządzenia Master (klasy 1), pod warunkiem, że adres podany w bajcie czwartym jest różny od 255 i od adresu własnego. Slave-DP ustawia ten bit na zero.

#### Bit 6: Diag.Prm\_Fault

Ten bit jest ustawiany przez stację Slave-DP jeśli ostatnia ramka parametryzacyjna była błędna, tzn. wykryta była zła długość ramki, zły Ident\_Number, lub błędny zestaw parametrów.

#### Bit 5: Diag.Invalid\_Slave\_Response

Ten bit jest ustawiany przez stację Master-DP zaraz po otrzymaniu od zaadresowanej stacji Slave-DP 'podejrzanej' ramki z odpowiedzią. Stacje typu Slave-DP ustawiają ten bit na zero.

#### Bit 4: Diag.Not\_Supported

Ten bit jest ustawiany przez stację Slave-DP zaraz po otrzymaniu żądania wywołania funkcji nie obsługiwanej przez stację.

### Bit 3: Diag.Ext\_Diag

Ten bit ustawiany jest przez urządzenie Slave-DP. Jeśli bit jest ustawiony na "1", oznacza to, że w urządzeniu Slave-DP istnieje specyficzna funkcja diagnostyczna. Jeśli bit jest ustawiony na "0", status może istnieć w obszarze dodatkowych informacji diagnostycznych (Ext\_Diag\_Data). Znaczenie dodatkowych statusów jest zależna od konkretnej aplikacji i nie są częścią normy Profibus.

Bit 2: Diag.Cfg\_Fault

Bit jest ustawiany przez stację Slave-DP zaraz po otrzymaniu danych konfiguracyjnych od stacji Master-DP, jeśli otrzymane dane są różne od danych skonfigurowanych w urządzeniu Slave.

### Bit 1: Diag.Station Not Ready

Bit jest ustawiany przez urządzenie Slave-DP w przypadku, gdy urządzenie nie jest gotowe do cyklicznego przesyłania danych.

### Bit 0: Diag.Station\_Not\_Existent

Ten bit jest ustawiany przez stację Master-DP w przypadku, gdy określone urządzenie Slave-DP nie może być osiągnięte. Jeśli ten bit jest ustawiony, dane diagnostyczne zawierają ostatni poprawny status, lub wartości początkowe danych diagnostycznych. Stacje Slave-DP ustawiają ten bit na "0".

Bajt 2: Station status 2

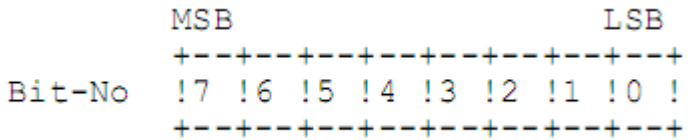

Znaczenie poszczególnych bitów:

#### Bit 7: Diag.Deactivated

Ten bit jest ustawiany przez stację Master-DP zaraz po tym, jak urządzenie Slave-DP jest oznaczone jako nieaktywne w parametrach urządzenia Slave-DP i usunięte z cyklu procesowego. Slave-DP ustawia ten bit zawsze na "0".

Bit 6: zarezerwowany

Bit 5: Diag.Sync\_Mode

Bit jest ustawiany przez urządzenie Slave-DP zaraz po odebraniu komendy typu Sync control.

Bit 4: Diag.Freeze\_Mode Bit jest ustawiany przez stację Slave-DP zaraz po otrzymaniu komendy "Freeze control".

Bit 3: Diag.WD\_On (Watchdog on) Bit jest ustawiany przez stację Slave-DP zaraz po aktywowaniu watchdog'a.

Bit 2: Ten bit jest ustawiany przez stacje Slave-DP na "1".

#### Bit 1: Diag.Stat Diag (static diagnostics)

Jeśli stacja Slave-DP ustawi ten bit, Master-DP powinien odebrać i zatrzasnąć aktualne dane diagnostyczne dopóki bit ten nie będzie zdjęty, np. Slave-DP ustawia ten bit w sytuacji, gdy nie jest gotowy wystawić poprawnych danych użytkownika.

### Bit 0: Diag.Prm\_Req

Jeśli urządzenie Slave-DP wystawi ten bit, to znaczy powinno ono zostać powtórnie sparametryzowane i skonfigurowane. Bit ten pozostaje ustawiony na "1" do końca procesu parametryzacji. Jest on wystawiany przez urządzenia Slave-DP.

W sytuacji, gdy bity "1" i "0" są wystawione, wyższy priorytet ma bit "0".

Bajt 3: Station status 3

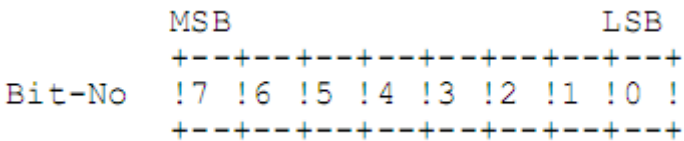

Znaczenie poszczególnych bitów:

# Bit 7: Diag.Ext\_Diag\_Overflow

Powyższy bit jest ustawiany jeśli istnieją w urządzeniu dodatkowe informacje diagnostyczne, niż te wyszczególnione w Ext\_Diag\_Data, np. urządzenie Slave-DP ustawia ten bit w przypadku, gdy w urządzeniu istnieje więcej kanałów diagnostycznych niż urządzenie jest w stanie pomieścić w buforze wyjściowym, lub Master-DP ustawia bit na "1" jeśli stacja Slave-DP wysłała więcej informacji diagnostycznych, niż Master-DP jest w stanie pomieścić w swoim buforze odbiorczym.

#### Bit 6-0: zarezerwowane

#### Bajt 4: Diag.Master\_Add

Ten bajt zawiera adres stacji Master-DP, która sparametryzowała stację Slave-DP. Jeśli żaden Master nie sparametryzował jeszcze stacji Slave, to Slave-DP wstawia tu adres 255.

# Bajt 5 i 6 (unsigned16): Ident\_Number

Te dwa bajty zawierają numer identyfikujący urządzanie. Numer ten jest nadawany przez organizację PNO. Numer ten jest z jednej strony wykorzystywany do celów weryfikacyjnych, a z drugiej do dokładnej identyfikacji urządzenia.

# Bajty 7 – 32: Ext\_Diag\_Data (rozszerzone do 244)

W tym obszarze Slave-DP może zawrzeć swoje indywidualne, specyficzne informacje diagnostyczne. Dane te mają zdefiniowaną strukturę z pojedynczym bajtem nagłówka dla każdych dodatkowych danych diagnostycznych dotyczących urządzenia (device related diagnostic) lub modułu (identifier related diagnostic).

#### Diagnostyka urządzenia – "Device related diagnostics":

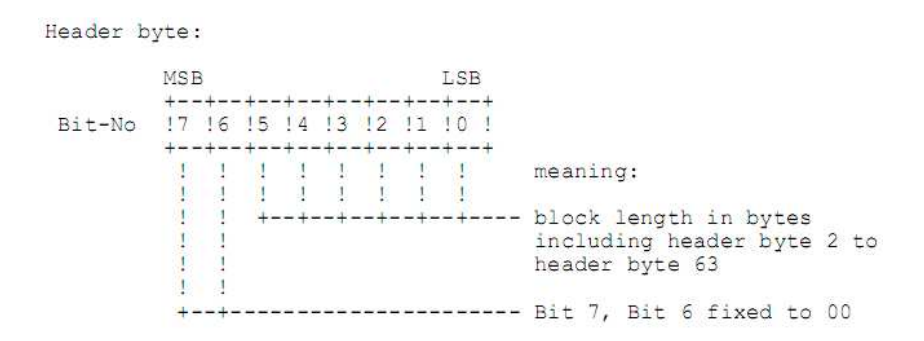

Ten blok zawiera ogólne informacje diagnostyczne, dotyczące np. za wysokiego, lub za niskiego napięcia, niewłaściwej temperatury urządzenia. Kodowanie jest zależne od producenta urządzenia.

Dla poprawnego zdefiniowania informacji potrzebna jest znajomość Ident\_Number.

Diagnostyka modułu – "Identifier related (module) diagnostic":

W każdym z bajtów identyfikacyjnych określających konfigurację, zarezerwowany jest jeden z bitów. Pozostałe bity, które nie są skonfigurowane, powinny być ustawione na zero. Bit ustawiony informuje, że w obszarze I/O uruchomione są funkcje diagnostyczne.

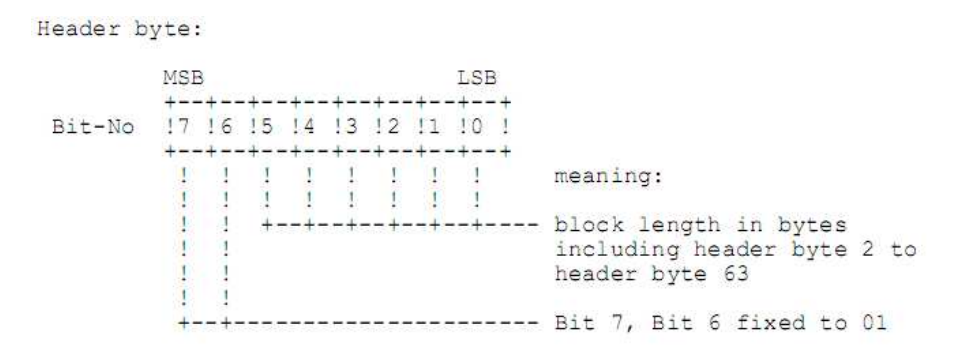

Bajt nagłówka, bity 7 i 6 są ustawione na stałe na "01". Pozostałe bajty zawierają długość bloku, wyrażoną w bajtach i zawierającą bajty nagłówków 2 – 63.

Struktura bitów dla "identifier related diagnostic":

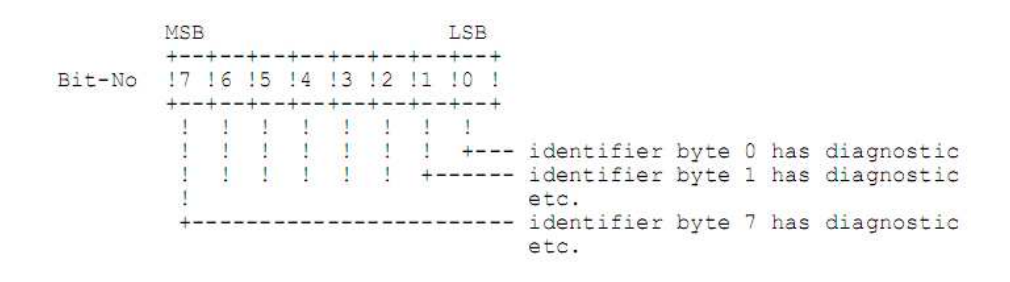

Diagnostyka kanału – "Channel related diagnostric":

W tym bloku są wprowadzane oznaczenia diagnozowanych kanałów oraz powody diagnostyki. Długość pojedynczej informacji ma długość 3 bajtów.

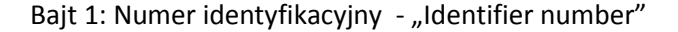

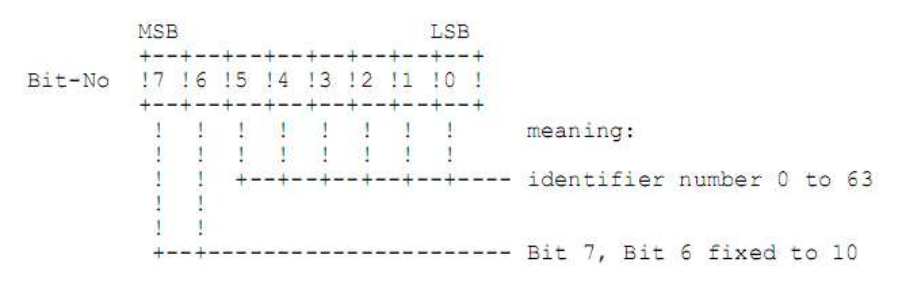

#### Bajt 2: Numer kanału – "Channel number"

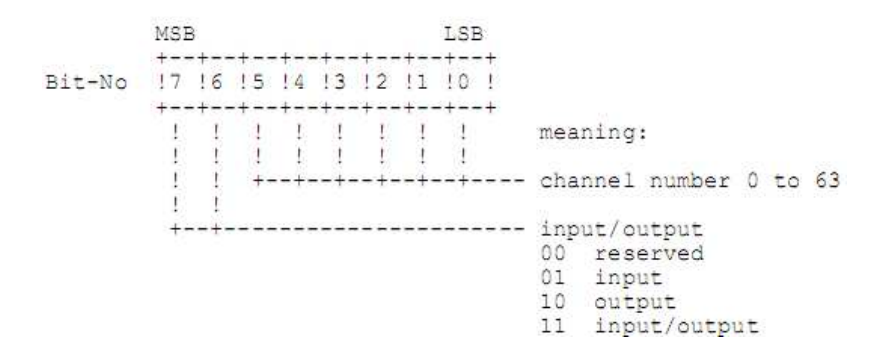

Bajty identyfikatora zawierają w sobie informację zarówno o wejściach, jak i o wyjściach. Kierunek diagnozowanego kanału jest zapisany na bitach 6 i 7. Reszta bajtu jest przeznaczona na określenie numeru kanału.

Bajt 3: Typ diagnostyki – "type of diagnostic"

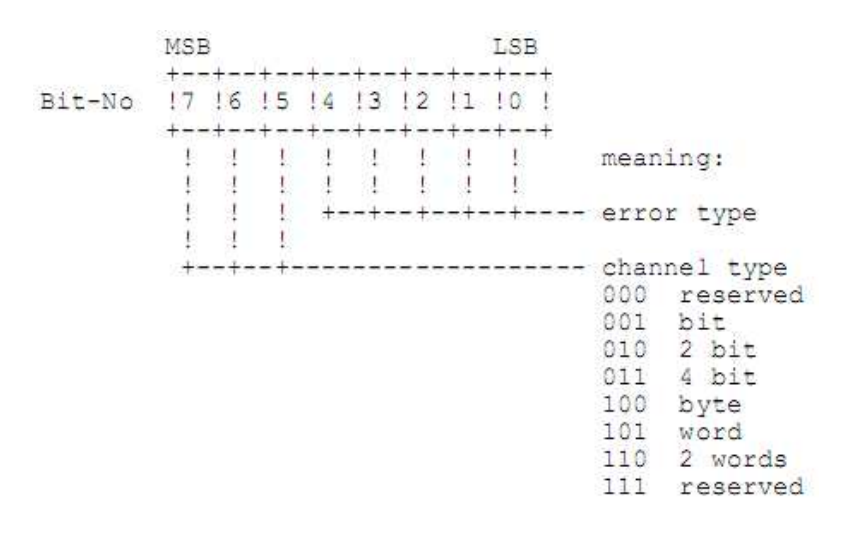

Na bitach 7-5 tego bajtu zapisany jest typ kanału. Na bitach 4-0 znajduje się opis błędu.

Typy błędów:

- 0 zarezerwowany
- 1 zwarcie
- 2 zbyt niskie napięcie
- 3 zbyt wysokie napięcie
- 4 przeciążenie
- 5 zbyt wysoka temperatura
- 6 przerwa w linii
- 7 przekroczony górny limit
- 8 przekroczony dolny limit
- 9 błąd
- 10 zarezerwowany
- ..
- 15 zarezerwowany
- 16 znaczenie wg specyfikacji producenta
- ..
- 31 znaczenie wg specyfikacji producenta

Przykład: Struktura diagnostyki wg wzoru opisanego powyżej.

MSB  $T$  $R$  $R$  $+ - - + - - + - - + - - + - - + - - + - - + - +$ 17 16 15 14 13 12 11 10 1 +--+--+--+--+--+--+--+--+ +--+--+--+--+--+--+--+--+ 10 10 10 10 10 11 10 10 ! device related diagnostic: +--+--+--+--+--+--+--+--+ device specific I meaning of the bits is defined ा +--+--+--+--+--+--+--+--+ manufacturer specific diagnostic field !  $\mathbf{d}$ +--+--+--+--+--+--+--+--+ of length 3  $\mathbf{d}$ +--+--+--+--+-<del>-+--+--+--</del>+ 10 11 10 10 10 11 10 11 ! identifier related diagnostic: +--+--+--+--+--+--+--+--+ 1 ! identifier number 0 has diagnostic +--+--+--+--+--+--+--+--+  $T$ ! identifier number 12 has diagnostic +--+--+--+--+--+--+--+--+ 1 ! identifier number 18 has diagnostic +--+--+--+--+--+--+--+--+ +--+--+--+--+--+--+--+--+ channel related diagnostic: !1 !0 !0 !0 !0 !0 !0 !0 ! identifier number 0 !0 !0 !0 !0 !0 !0 !1 !0 ! channel  $+ - - + - - + - - + - - + - - + - - +$ 10 10 11 10 10 11 10 10 1 overload, channel bit organized  $+ - -$ +--+--+--+--+--+--+ !1 !0 !0 !0 !1 !1 !0 !0 ! identifier number 12  $+ - - + - - + - - + - - + - - + - - + - - + - +$ 10 10 10 10 10 11 11 10 1 channel 6  $+ - - + - - + - - + - - - - - - - - - - - - - - - - - - -$ !1 !0 !1 !0 !0 !1 !1 !1 ! upper limit value exceeded, channel -+--+--+--+--+--+--+--+ word organized

Jeśli Slave-DP przesyła więcej informacji diagnostycznych niż Master może przetworzyć w swoim buforze diagnostycznym, Master-DP ustawia bit Diag.Ext\_Diag\_Overflow. Jeśli w stacji Slave-DP jest zgromadzonych więcej informacji diagnostycznych, niż Slave może przesłać w jednej ramce, należy zastosować się do poniższych wskazówek:

- wysyłane dane można "przyciąć" tylko na końcu bloku diagnostyki modułu, diagnostyki modułu, lub diagnostyki kanału

- jeśli w polu długości danych dla diagnostyki urządzenia, lub diagnostyce modułu wpisana jest wartość różna od zera, oznacza to, że przekazywany blok jest kompletny (dane nie są obcięte).

# 1.2 Transfer danych wejściowych i wyjściowych.

Ta funkcja pozwala użytkownikowi ze stacji Master-DP przesłać dane wyjściowe do stacji Slave-DP i w tej samej ramce (w tym samym czasie) wysłać żądanie otrzymania danych wejściowych z tej stacji. Ilość danych wejściowych i wyjściowych, jaka jest zarezerwowana przez stacją Slave-DP jest sprawdzana z danymi w ramce konfiguracyjnej przesyłanej podczas fazy startu systemu. Jeśli w urządzeniu Slave-DP pojawia się informacja diagnostyczna, lub błąd, jest to zgłaszane stacji Master-DP poprzez ustawienie wysokiego priorytetu ramki odpowiedzi (Diag\_Flag).

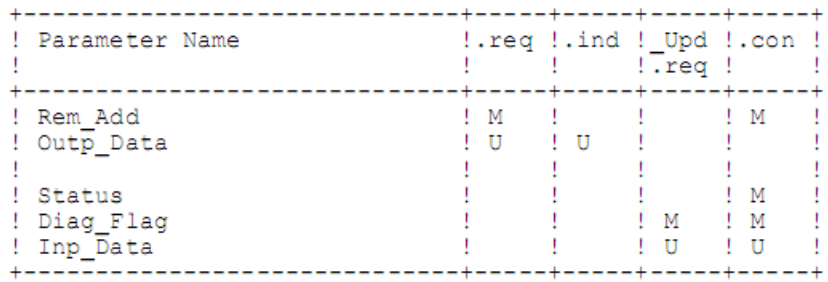

Tabela 2. DDLM\_Data\_Exchange.

### Opis parametrów:

# Rem\_Add:

Parametr Rem\_Add (Remote\_Address – adres stacji zdalnej) zawiera adres FDL stacji zdalnej. Typ: Unsigned8

Zakres: 0 – 126

# Outp\_Data:

Ten parametr zawiera dane wyjściowe. Normalnie dane zawarte w tym parametrze są przekazywane bezpośrednio do bufora stacji Slave-DP. Jeśli włączony jest tryb Sync-Mode, dane są buforowane w stacji Slave-DP i nie są przekazywane dalej dopóki nie zostanie powtórnie włączona synchronizacja.

Typ: Octet String

Długość: Podstawowa 0 – 32 (rozszerzona do 244)

#### Status:

Parametr oznacza udane lub błędna zakończenie funkcji. Przybierane wartości: OK, DS, NA, RS, RR, UE, RE.

Diag\_Flag:

Ten parametr mówi o tym, czy dane diagnostyczne istnieją w urządzeniu Slave-DP. Informacje te są pobierane przez stację Master-DP (klasy 1) za pomocą funkcji DDLM\_Slave\_Diag.

Typ: Boolean.

True: dane diagnostyczne istnieją False: dane diagnostyczne nie istnieją

# Inp\_Data:

Ten parametr zawiera dane wejściowe stacji Slave-DP. Normalnie dane otrzymane w tym polu odzwierciedlają dokładnie stan peryferii stacji Slave-DP. Jeśli aktywowany jest tryb "Freeze", dane są czytane z bufora wewnętrznego . Dane w tym wypadku reprezentują stan peryferii stacji zdalnej w momencie włączenia trybu "Freeze" za pomocą komendy kontrolnej.

Typ: Octet String Długość: Podstawowa 0 – 32 (rozszerzona do 244)

1.3 Czytanie danych wejściowych i wyjściowych stacji Slave-DP.

Za pomocą tej funkcji Master-DP (klasy 2) może odczytać stan wejść i wyjść stacji Slave-DP. Jedynym warunkiem jest to, aby stacja Slave-DP była w trybie wymiany danych (data exchange mode).

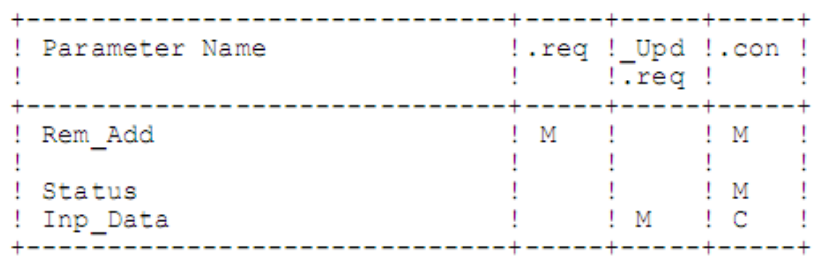

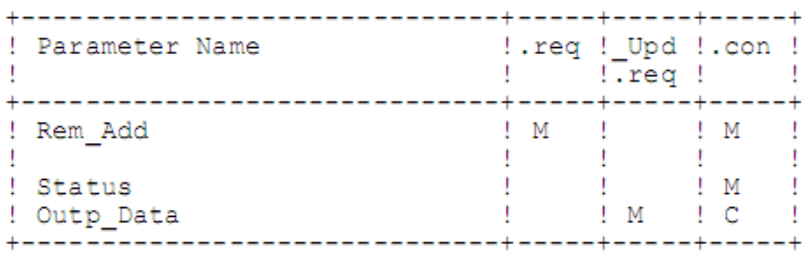

Tabela 3. DDLM\_RD\_Inp.

Tabela 4. DDLM\_RD\_Outp.

Opis parametrów:

Rem\_Add:

Parametr Rem\_Add (Remote\_Address – adres stacji zdalnej) zawiera adres FDL stacji zdalnej. Typ: Unsigned8 Zakres: 0 – 126

Inp\_Data: Zawiera dane wejściowe stacji Slave-DP. Typ: Octet String Długość: Podstawowa 0 – 32 (rozszerzona do 244)

Outp\_Data: Zawiera dane wyjściowe. Typ: Octet String Długość: Podstawowa 0 – 32 (rozszerzona do 244)

Status:

Parametr oznacza udane lub błędna zakończenie funkcji. Przybierane wartości: OK, DS, NA, RS, UE, NR, RE.

1.4 Wysłanie danych parametryzujących (Send Parameter Data)

Za pomocą tej funkcji do stacji Slave-DP przesyłane są dane parametryzujące. Parametryzacja stacji pasywnej (typu Slave) jest wykonywana podczas startu systemu , ale jest także możliwa w trybie wymiany danych.

Oprócz parametrów dotyczących sieci, do stacji Slave-DP przesyłane są także dane specyficzne dla danego urządzenia (takie jak np. górny i dolny limit pomiaru). Dane te są dostarczane ze strony użytkownika stacji Master-DP, gdzie zestaw tych parametrów jest buforowany.

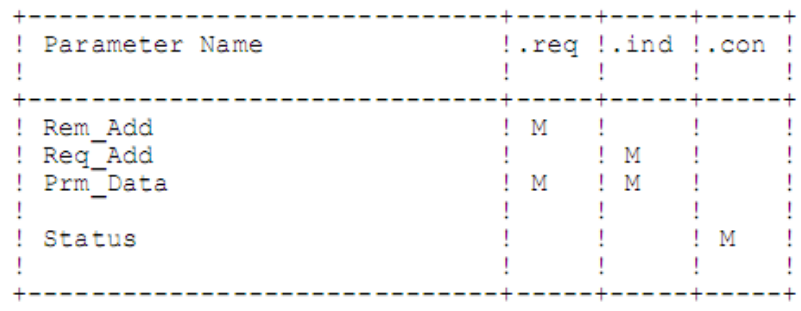

Tabela 5. DDLM\_Set\_Prm.

Opis parametrów:

Rem\_Add:

Parametr Rem\_Add (Remote\_Address – adres stacji zdalnej) zawiera adres FDL stacji zdalnej. Typ: Unsigned8

Zakres: 0 – 126

Req\_Add:

Ten parametr zawiera adres stacji żądającej odpowiedzi. Adres ten jest wykorzystywany do ochrony dostępu do stacji Slave-DP.

Typ: Unsigned8 Zakres: 0 – 125

Prm\_Data:

Ten parametr zawiera parametry specyficzne dla konkretnej sieci oraz konkretnego urządzenia Slave-DP. Typ: Octet String Długość: Podstawowa 7 – 32 (rozszerzona do 244)

Ten parametr ma następujący format:

Bajt 1: Station\_status

MSB LSB +--+--+--+--+--+--+--+--+ Bit-No !7 !6 !5 !4 !3 !2 !1 !0 ! +--+--+--+--+--+--+--+--+

### Znaczenie poszczególnych bitów:

Bit 7: Lock\_Req Opis w tabeli 5.

Bit 6: Unlock\_Req Opis w tabeli 5.

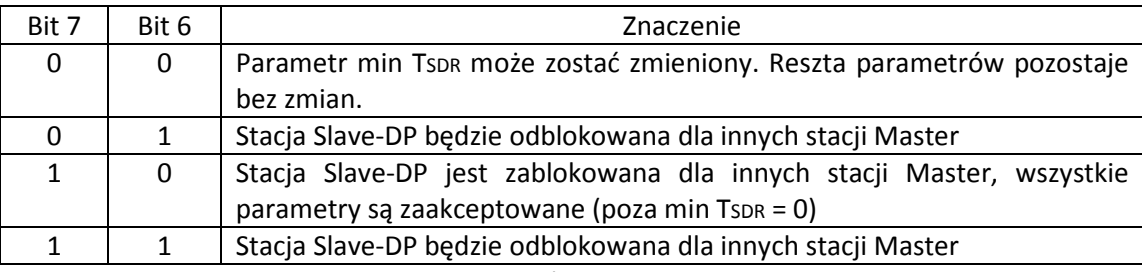

Tabela 6. Znaczenie bitów Lock\_Req i Unlock\_Req.

# Bit 5: Sync\_Req

Za pomocą tego bitu stacja Slave-DP jest powiadamiana o tym, że ma przejść w tryb Sync zaraz po otrzymaniu komendy kontrolnej zawartej w funkcji DDLM\_Global\_Control. Jeśli Slave-DP nie obsługuje komendy Sync, wystawia bit Diag.Not\_Supported znajdujący się w danych diagnostycznych. Ponieważ sprawdzenie obsługiwanych przez stację funkcji jest robione podczas parametryzacji, w trybie wymiany danych nie powinno być błędów tego typu.

# Bit 4: Freeze\_Req

Za pomocą tego bitu stacja Slave-DP jest powiadamiana o tym, że ma przejść w tryb Freeze zaraz po otrzymaniu komendy kontrolnej zawartej w funkcji DDLM\_Global\_Control. Jeśli Slave-DP nie obsługuje komendy Freeze, wystawia bit Diag.Not\_Supported znajdujący się w danych diagnostycznych. Ponieważ sprawdzenie obsługiwanych przez stację funkcji jest robione podczas parametryzacji, w trybie wymiany danych nie powinno być błędów tego typu.

Bit 3: WD\_On (Watchdog\_On) Jeśli bit jest ustawiony na "0", znaczy to, że watchdog jest nieaktywany. Jeśli bit jest ustawiony na "1", znaczy to, że watchdog jest aktywany.

Bit 2: zarezerwowany Bit 1: zarezerwowany Bit 0: zarezerwowany

Termin "zarezerwowany" oznacza, że bit jest zarezerwowany dla przyszłych funkcji rozszerzających funkcjonalność urządzenia. Jeśli bit "zarezerwowany" jest ustawiony w urządzeniu bez tego typu dodatkowych funkcji, pociągnie to za sobą ustawienie bitu Diag.Not\_Supported.

Bajt 2: WD\_Fact\_1 Zakres: 1 – 255

Bajt 3: WD\_Fact\_2

Zakres: 1 – 255

Wartości tych dwóch bajtów reprezentują współczynnik wykorzystywany przy ustawieniu watchdog'a TWD. Watchdog w stacji Slave-DP jest odpowiedzialny za wprowadzenie wyjść w stan bezpieczny (safe state) w przypadku, kiedy nastąpi awaria stacji Master i ca za tym idzie wygaśnie czas odmierzany przez układ watchdog'a. Czas ten jest obliczany ze wzoru:

 $TwD[s] = 10[ms] * WD_Fact_1 * WD_Fact_2$ 

Czas ten może być ustawiony pomiędzy 10ms a 650ms niezależnie od prędkości przesyłu danych. Watchdog jest włączany i wyłączny poprzez ustawianie bitu WD\_On.

Bajt 4: Min. Station Delay Responder (min TspR)

Przy operacjach DP: zakres: 0 do max TspR.

Przy operacjach mieszanych: zakres: 0 - 255 tBit.

Jest to minimalny czas oczekiwania stacji Slave-DP, po którym stacja może wysłać odpowiedź do stacji Master-DP. Jeśli wprowadzona jest liczna 0x00h, oznacza to, że poprzednio wprowadzona wartość nie zostaje zmieniona.

# Bajt 5 – 6: (unsigned16): Ident\_Number

Slave-DP akceptuje ramki parametryzujące tylko wtedy, gdy przesyłany w nich Ident\_Number jest identyczny z jego własnym. Jedynym wyjątkiem jest sytuacja, gdy może zostać zmieniony parametr min TspR – wtedy gdy bity Lock Req i Unlock Req są ustawione, a Ident Number jest inny od własnego.

# Bajt 7: Group\_Ident

Za pomocą tego parametru możliwe jest łączenie urządzeń w grupy, na potrzeby wspólnego sterowania. Jest to robione za pomocą funkcji DDLM\_Global\_Control.

Każdy bit reprezentuje grupę. Group Ident jest akceptowany tylko w tedy, gdy ustawiony jest bit Lock\_Req.

Bajty 8 – 10 zgodnie z rozszerzeniem normy DPV1 posiadają znaczenie opisane poniżej.

Bajt 8: DPV1\_Status\_1

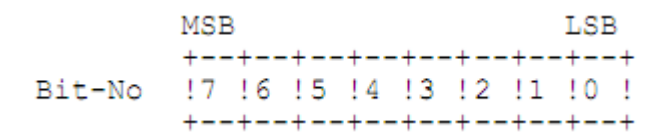

Znaczenie poszczególnych bitów:

Bit 7: DPV1\_Enable

Ten bit jest ustawiany przez stację Master-DPV1(klasy 1) wtedy, gdy Master chce wykorzystać funkcjonalność DPV1 urządzenia Slave-DP. Bit ustawiony na zero wymusza na stacji Slave-DP pracę w trybie zgodnym z wersją standardu DPV0.

Bit 6: Fail\_Safe

Ten bit jest ustawiany przez stację Master-DPV1(klasy 1) wtedy, gdy Master chce wykorzystać tryb pracy Fail\_Safe w stacji Slave-DP. Jeśli stacja Slave-DP wymaga przejścia w tryb Fail\_Safe, a Master nie wystawia tego bitu, Slave-DP może dać odpowiedź z ustawionym statusem Diag.Prm\_Fault.

Bit 5 - 3: zarezerwowane

Bit 2: WD\_Base\_1ms

Ten bit jest ustawiany przez stację Master-DP jeśli czas kontrolujący Watchdog'a powinien być ustawiany według wzoru:

Two[ms] =  $1 \text{ms} * \text{WD}$  Fact  $1 * \text{WD}$  Fact 2

W przeciwnym przypadku :

Two[ms] =  $10\text{ms}$  \* WD\_Fact\_1 \* WD\_Fact\_2

Bit 1: zerezerwowany Bit 0: zarezerwowany

Bajt 9: DPV1\_Status\_2

**MSB LSB** +--+--+--+--+--+--+--+--+ Bit-No !7 !6 !5 !4 !3 !2 !1 !0 ! +--+--+--+--+--+--+--+--+

Znaczenie poszczególnych bitów:

Bit 7: Enable\_Pull\_Plug\_Alarm

Ten bit jest ustawiany przez stację Master-DPV1 (klasy 1), aby umożliwić transmisję parametru Alarm\_Type Pull\_Plug\_Alarm.

Bit 6: Enable\_Process\_Alarm

Ten bit jest ustawiany przez stację Master-DPV1 (klasy 1), aby umożliwić transmisję parametru Alarm\_Type Process\_Alarm.

Bit 5: Enable\_Diagnostic\_Alarm

Ten bit jest ustawiany przez stację Master-DPV1 (klasy 1), aby umożliwić transmisję parametru Alarm\_Type Diagnostic\_Alarm.

### Bit 4: Enable\_Manufacturer\_Specific\_Alarm

Ten bit jest ustawiany przez stację Master-DPV1 (klasy 1), aby umożliwić transmisję wszystkich specyficznych alarmów producenta.

### Bit 3: Enable\_Status\_Alarm

Ten bit jest ustawiany przez stację Master-DPV1 (klasy 1), aby umożliwić transmisję parametru Alarm\_Type Status\_Alarm.

Bit 2: Enable\_Update\_Alarm

Ten bit jest ustawiany przez stację Master-DPV1 (klasy 1), aby umożliwić transmisję parametru Alarm\_Type Update\_Alarm.

Bit 1: zarezerwowany

#### Bit 0: Check\_Cfg\_Mode

Za pomocą tego bitu stacja Master-DP może wpływać na zachowanie się serwisu DDLM\_Chk\_Cfg. Jeśli bit jest ustawiony na zero, serwis zachowuje się tak, jak jest to pisane powyżej (zgodnie z pierwszą wersją standardu). Jeśli bit jest ustawiony na jedynkę, sprawdzenie konfiguracji Cfg\_Data może być zrobione w inny sposób, np. tymczasowo wyłączony moduł może zostać zaakceptowany, nawet jeśli Cfg\_Data zawiera odpowiedni identyfikator.

Bajt 10: DPV1\_Status\_3

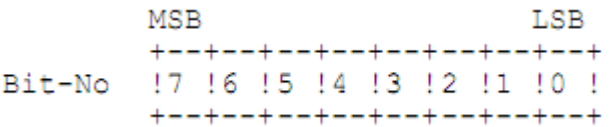

Znaczenie poszczególnych bitów:

#### Bit 0 – 2: Alarm\_Mode

Za pomocą tego parametru Master-DPV1 (klasy 1) pokazuje urządzeniu Slave-DP swoje własne możliwości odnośnie wystawiania alarmów. Parametr wyznacza maksymalną liczbę aktywnych alarmów w komunikacji MSAC\_C1.

Zakres: 0 - 1 alarm każdego typu

- 1 2 alarmy
- $2 4$  alarmy
- 3 8 alarmów
- 4 12 alarmów
- 5 16 alarmów
- 6 24 alarmów
- 7 32 alarmy

### Bit 3 – 7: zarezerwowane

### Bajt 11 – 32: User Prm Data (rozszerzone do 244)

Następujące bajty są przeznaczone na parametry specyficzne danego urządzenia Slave-DP, np. parametry regulujące pracę urządzenia i nie mają określonej struktury. Znaczenie i zakres wartości zawartych w parametrze User\_Prm\_Data są definiowane dla konkretnej aplikacji.

### Status:

Parametr oznacza udane lub błędna zakończenie funkcji. Przybierane wartości: OK, DS, NA, RS, RR, UE, RE.

# 1.5 Sprawdzanie danych konfiguracyjnych (Check Configuration Data)

Ta funkcja pozwala stacji Master-DP dostarczyć dane konfiguracyjne do stacji Slave-DP. Dane te zawierają zakres obszarów wejść i wyjść, informację o spójności danych, itp.

Wspomniana spójność danych ma wpływ zarówno na stacje Slave-DP, jak i Master-DP (klasy 1). Jeśli Master-DP oczekuje spójności danych w obszarze danych stacji Slave-DP, raportuje to za pomocą funkcji DDLM Chk Cfg z ustawionym bitem spójności (consistency bit). Jeśli Slave-DP oczekuje spójności w swoim obszarze danych, raportuje to za pomocą funkcji DDLM\_Get\_Cfg z ustawionym bitem spójności. W tym wypadku bit spójności dla obszaru danych stacji Master-DP także powinien zostać ustawiony za pomocą funkcji DDLM\_Chk\_Cfg. Slave-DP porównuje swoją prawdziwą konfigurację (Real\_Cfg\_Data) z konfiguracją otrzymaną ze stacji Master-DP (Cfg\_Data). Podczas weryfikacji konfiguracji, format i długość informacji, tak samo jak obszary wejścia/wyjścia powinny być identyczne. Sprawdzenie bitu spójności tylko w podanych przypadkach powoduje błąd konfiguracji (Diag.Cfg\_Fault):

- Slave-DP potrzebuje spójności dla obszaru danych, a Master-DP pokazuje brak spójności - Slave-DP nie może zapewnić spójności danych, a Master-DP jej wymaga.

| Parameter Name                     |        |        | !.req !.ind !.con ! |
|------------------------------------|--------|--------|---------------------|
| Rem Add<br>! Req Add<br>! Cfg_Data | M<br>M | Μ<br>M |                     |
| Status                             |        |        | M                   |

Tabela 7. DDLM\_Chk\_Cfg.

Opis parametrów:

Rem\_Add:

Parametr Rem\_Add (Remote\_Address – adres stacji zdalnej) zawiera adres FDL stacji zdalnej. Typ: Unsigned8 Zakres: 0 – 126

Req\_Add:

Ten parametr zawiera adres stacji żądającej odpowiedzi. Adres ten jest wykorzystywany do ochrony dostępu do stacji Slave-DP. Typ: Unsigned8 Zakres: 0 – 125

Cfg\_Data: Ten parametr zawiera dane konfiguracyjne. Typ: Octet String Długość: Preferowana 1 – 32 (rozszerzona do 244)

W przypadku urządzenia modułowego Slave-DP powinien być użyty jeden identyfikator na każdy moduł. Tylko ten sposób zapewnia prawidłowe przyporządkowanie informacji diagnostycznych (Ext\_Diag\_Data) do konkretnego modułu.

Obszary wejść i wyjść mogą być łączone w grupy i jako grupy opisane jednym bajtem identyfikatora.

Bajt identyfikatora ma następujący format:

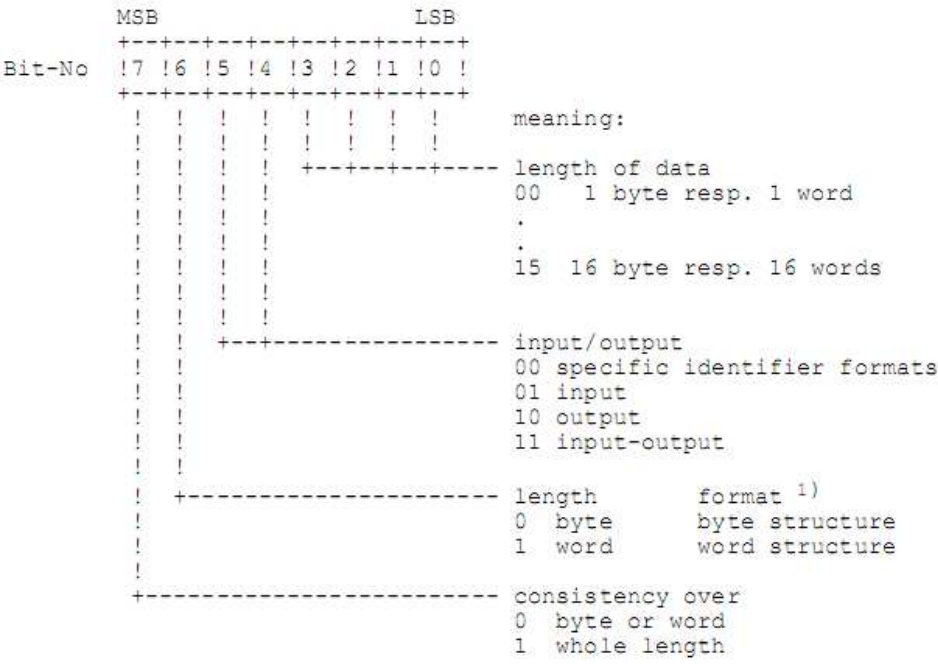

1) Podczas przesyłania słów, Profibus przesyła najpierw wyższy bajt, a następnie niższy. Jeśli struktura słów jest wprowadzona w formacie kolumny, Master-DP ma możliwość odwrócenia bajtów w słowie, jeśli jest to wymagane przez system docelowy.

Aby móc zawrzeć także dodatkową konfigurację Profibus-DP oferuje specjalne rozszerzenie parametru real\_identifier podnosząc w ten sposób elastyczność systemu. Ten format identyfikatora dodatkowo pozwala określić ilość bajtów wejściowych i wyjściowych powiązanych z konkretnym identyfikatorem. Ponadto możliwe jest dodanie specyficznych danych użytkownika.

### Format specjalnego identyfikatora (zastępującego bajt identyfikatora):

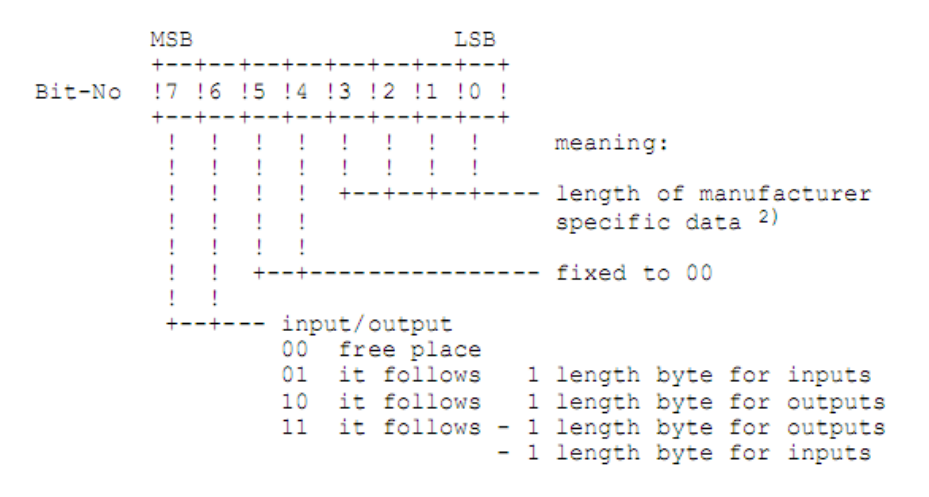

- 2) Długość informacji specyficznej producenta powinna być interpretowana następująco: W przypadku DDLM\_Chk\_Cfg:
	- 0 Brak specyficznych danych producenta przysyłanych w następnych bajtach; brak danych w parametrze Real\_Cfg\_Data.
	- 1 14 Specyficzne dane producenta o długości określonej w następnym bajcie; powinny być identyczne z danymi w parametrze Real\_Cfg\_Data.
	- 15 Brak specyficznych danych producenta przysyłanych w następnych bajtach; sprawdzenie danych powinno zostać pominięte.

W przypadku DDLM Get Cfg:

- 0 Brak specyficznych danych producenta przysyłanych w następnych bajtach.
- 1 14 Specyficzne dane producenta o długości określonej w następnym bajcie.
- 15 Kombinacja nie dozwolona.

Struktura bajtów określających długość wygląda następująco:

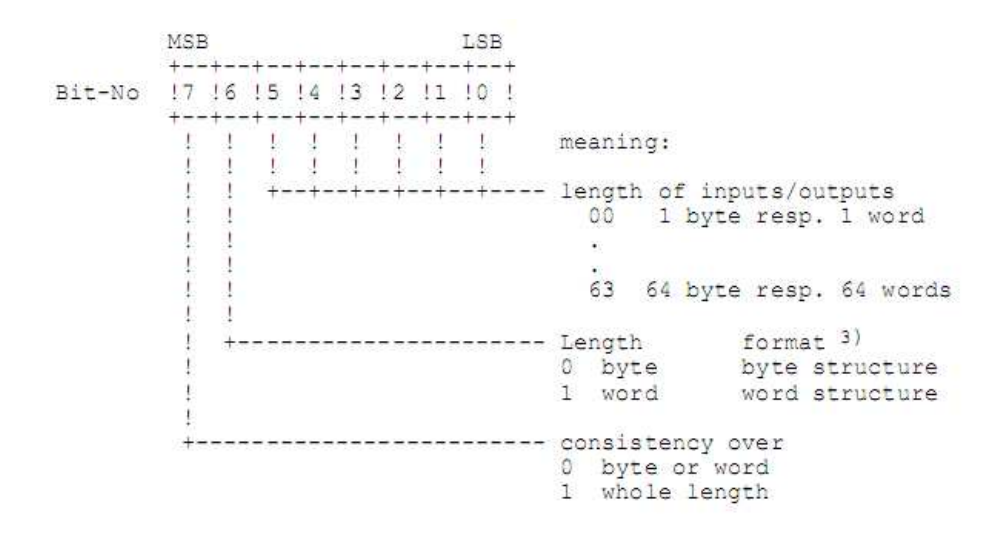

# Zgodnie z powyższymi ustaleniami przedstawiamy przykład specjalnego identyfikatora:

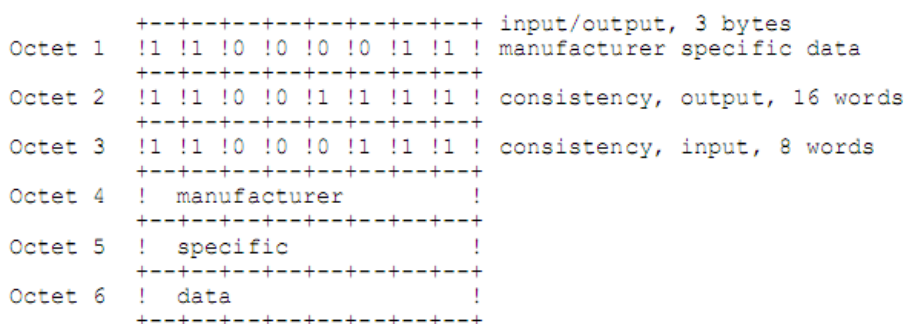

Status:

Parametr oznacza udane lub błędna zakończenie funkcji. Przybierane wartości: OK, DS, NA, RS, RR, UE, RE.

1.6 Odczyt danych konfiguracyjnych (Read Configuration Data)

Ta funkcja pozwala użytkownikowi odczytać dane konfiguracyjne urządzenia Slave-DP poprzez medium komunikacyjne. Stacja wysyłająca żądanie dostaje odpowiedź z aktualną konfiguracją (Real\_Cfg\_Data) urządzenia Slave-DP.

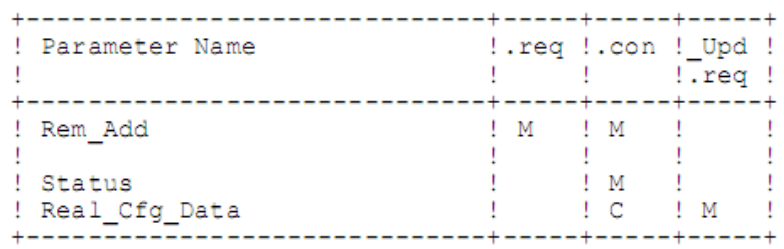

Tabela 8. DDLM Get Cfg.

Opis parametrów:

Rem\_Add:

Parametr Rem\_Add (Remote\_Address – adres stacji zdalnej) zawiera adres FDL stacji zdalnej. Typ: Unsigned8 Zakres: 0 – 126

Real\_Cfg\_Data:

Ten parametr zawiera dane konfiguracyjne. Definicja i struktura tych danych jest identyczna z danymi opisanymi w punkcie "Sprawdzanie danych konfiguracyjnych".

Typ: Octet String

Długość: Podstawowa 1 – 32 (rozszerzona do 244)

Status:

Parametr oznacza udane lub błędna zakończenie funkcji. Przybierane wartości: OK, DS, NA, RS, UE, NR, RE.

1.7 Komendy kontrolne stacji Slave-DP (Control Commands)

Ta funkcja pozwala na wysłanie specjalnej komendy do jednego (single) lub kilku (multicast) stacji Slave-DP. Ta funkcja jest na przykład niezbędna przy synchronizacji stacji Slave-DP. Stacje typu Slave akceptują komendy kontrolne tylko ze stacji Master-DP, która dostarczyła danej stacji dane parametryzujące oraz konfiguracyjne. Master-DP (klasy 1) używa komend kontrolnych do informowania stacje Slave-DP o trybie pracy.

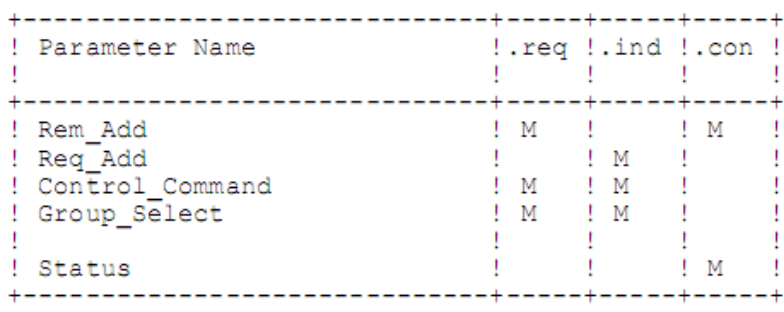

Tabela 9. DDLM\_Global\_Control.

Opis parametrów:

Rem\_Add:

Parametr Rem\_Add (Remote\_Address – adres stacji zdalnej) zawiera adres FDL stacji zdalnej. Typ: Unsigned8

Zakres:  $0 - 126$ , 127 (global address)

Req\_Add:

Ten parametr zawiera adres stacji żądającej odpowiedzi. Adres ten jest wykorzystywany do ochrony dostępu do stacji Slave-DP.

Typ: Unsigned8 Zakres: 0 – 125

Control\_Command: Ten parametr definiuje komendę, która powinna zostać wykonana. Typ: Unsigned8 Format:

> **MSB** LSB +--+--+--+--+--+--+--+--+ Bit-No !7 !6 !5 !4 !3 !2 !1 !0 ! +--+--+--+--+--+--+--+--+

Znaczenia poszczególnych bitów:

Bit 7: zarezerwowany Bit 6: zarezerwowany

Bit 5: Sync

Stany wyjściowe przesyłane za pomocą funkcji DDLM\_Data\_Exchange zostają wysłane i następnie zamrożone. Dane wyjściowe, które następują później nie są wysyłane do nadejścia następnej komendy Sync.

Bit 4: Unsync

Komenda Unsync anuluje działanie komendy Sync.

Bit 3: Freeze

Stany wejść są odczytane i zamrożone. Następna komenda Freeze powtarza tą procedurę. Stacje Slave-DP, które wspierają funkcję Freeze, muszą już w następnym cyklu wymiany danych po komendzie Freeze przesłać ostatnio zamrożone wartości wejść.

Bit 2: Unfreeze Zamrożenie stanu wejść zostaje anulowane.

Bit 1: Clear\_Data Stany wszystkich wyjść są wykasowane.

Bit 0: zarezerwowane

Termin "zarezerwowany" oznacza, że bit jest zarezerwowany dla przyszłych funkcji rozszerzających funkcjonalność urządzenia. Jeśli Slave-DP nie ma zaimplementowanej tego typu funkcji, a bit "zarezerwowany" jest ustawiony, pociągnie to za sobą ustawienie bitu Diag.Not\_Supported, a Slave-DP wychodzi z trybu wymiany danych.

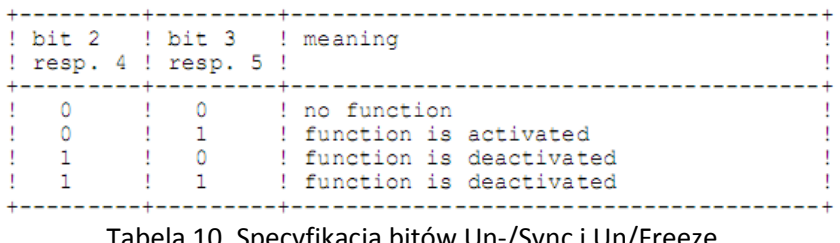

Tabela 10. Specyfikacja bitów Un-/Sync i Un/Freeze.

Group\_Select:

Ten parametr określa grupę, lub grupy do których wysyłany jest komunikat. Komenda kontrolna jest wykonywana przez urządzenie jeśli operacja "AND" wykonana na parametrach Group\_Ident (przysłanym w danych parametryzujących) i Group\_Select zwraca wartość różną od zera. Jeśli parametr Group\_Select równa się zero, wszystkie urządzenia Slave-DP są adresowane.

Typ: Unsigned8

Status:

Parametr wskazuje czy transmisja ramki żądania (request frame) była udana, czy błędna. Przybierane wartości: OK, DS, NO, IV.

### 1.8 Zmiana adresu stacji Slave-DP

Ta funkcja pozwala stacji Master-DP (klasy 2) na zmianę adresu stacji Slave-DP. Jeśli Slave-DP nie ma możliwości zapisania zmienionego adresu w pamięci wewnętrznej, zmiana adresu realizowana jest za pomocą przełączników, a funkcja zmiany adresu odpowiada ramką błędu ze statusem RS. Tą samą ramką przesyłany jest Ident\_Number. Zmiana adresu następuje w przypadku, gdy zapisany lokalnie oraz przysłany parametr Ident\_Number są zgodne.

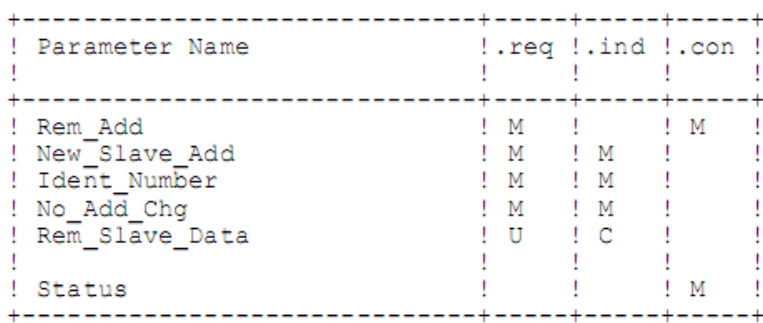

Tabela 11. DDLM\_Set\_Slave\_Add.

### Opis parametrów:

Rem\_Add:

Parametr Rem\_Add (Remote\_Address – adres stacji zdalnej) zawiera poprzedni adres FDL stacji zdalnej. Typ: Unsigned8

Zakres: 0 – 126, 126 (default address)

New\_Slave\_Add:

Ten parameter zawiera nowy adres stacji Slave-DP, który ma zostać ustawiony w urządzeniu. Typ: Unsigned8 Zakres: 0 – 125

Ident\_Number: Podany numer opisuje dokładnie typ stacji. Typ: Unsigned16

No Add Chg:

Ten parametr określa, czy adres stacji Slave-DP będzie mógł być zmieniony ponownie. Jeśli ustawienia zabraniają takiej zmiany, zamiana adresu będzie możliwa dopiero po resecie inicjalizującym urządzenie. Po tego typu resecie urządzenie jest ustawiane na adres domyślny 126.

Typ: Boolean

Prawda: zmiana adresu jest możliwa tylko po resecie inicjalizującym. Fałsz: powtórna zmiana adresu jest możliwa.

Rem\_Slave\_Data:

Za pomocą tego parametru możliwe jest dostarczenie do urządzenia specyficznych danych użytkownika. Dane są składowane w stacji Slave-DP, jeśli istnieje taka możliwość (EEPROM, FLASH).

Typ: Octet String Długość: podstawowa 0 – 28 (rozszerzona do 244)

Status:

Parametr określa czy ramka żądania (request frame) była wysłana poprawnie oraz czy urządzenie Slave-DP zaakceptowało ramkę.

Potwierdzenie nie zawiera informacji o tym, czy urządzenie Slave-DP zaakceptowało nowy adres. Master powinien sprawdzić poprawność zmiany adresu za pomocą funkcji DDLM\_Slave\_Diag.req wysłaną na nowy adres.

Przybierane wartości: OK, DS, NA, RS, RR, UE, RE.

### **2. Sekwencja komunikacji Master-DP – Slave-DP.**

Funkcje komunikacyjne pomiędzy urządzeniami Master-DP i Slave-DP zostały opisane powyżej. Komunikację między urządzeniami inicjuje stacja Master-DP żądając ramki z danymi diagnostycznymi. Funkcja DDLM\_Slave\_Diag będzie powtarzana aż do momentu, gdy stacja Slave-DP odpowie ramką z poprawnymi danymi. Jeśli Master-DP otrzyma żądane informacje, sprawdza, czy inna stacja typu Master nie utrzymuje komunikacji z danym urządzeniem Slave-DP. Jeśli nie, to Slave-DP zostaje sparametryzowany (DDLM\_Set\_Prm) oraz skonfigurowany (DDLM\_Chk\_Cfg).

Stacja Master-DP może żądać danych diagnostyczny od stacji Slave-DP w następujących sytuacjach:

- wystąpił błąd parametryzacji i konfiguracji

- stacja Slave-DP jest zajęta przez inną stację typu Master-DP

- statyczne dane diagnostyczne, czyli zwykłe dane nie mają sensu

- Slave-DP nie jest gotowy do działania

W dwóch pierwszych przypadkach Master-DP wraca do stanu początkowego i od początku czyta dane z urządzenia Slave-DP.

W przypadku trzecim i czwartym, Master-DP wystała żądanie informacji diagnostycznych, aż wspomniane wyżej komunikaty znikną.

Jeśli w komunikacji nie pojawiają się błędy, stacja Master-DP przechodzi razem ze stacją Slave-DP w tryb wymiany danych (Data Exchange) Stany wejść i wyjść zaczynają być przesyłane z i do stacji Slave-DP. Master-DP (klasy 1) powiadamia stację Slave-DP o przejściu w tryb wymiany danych.

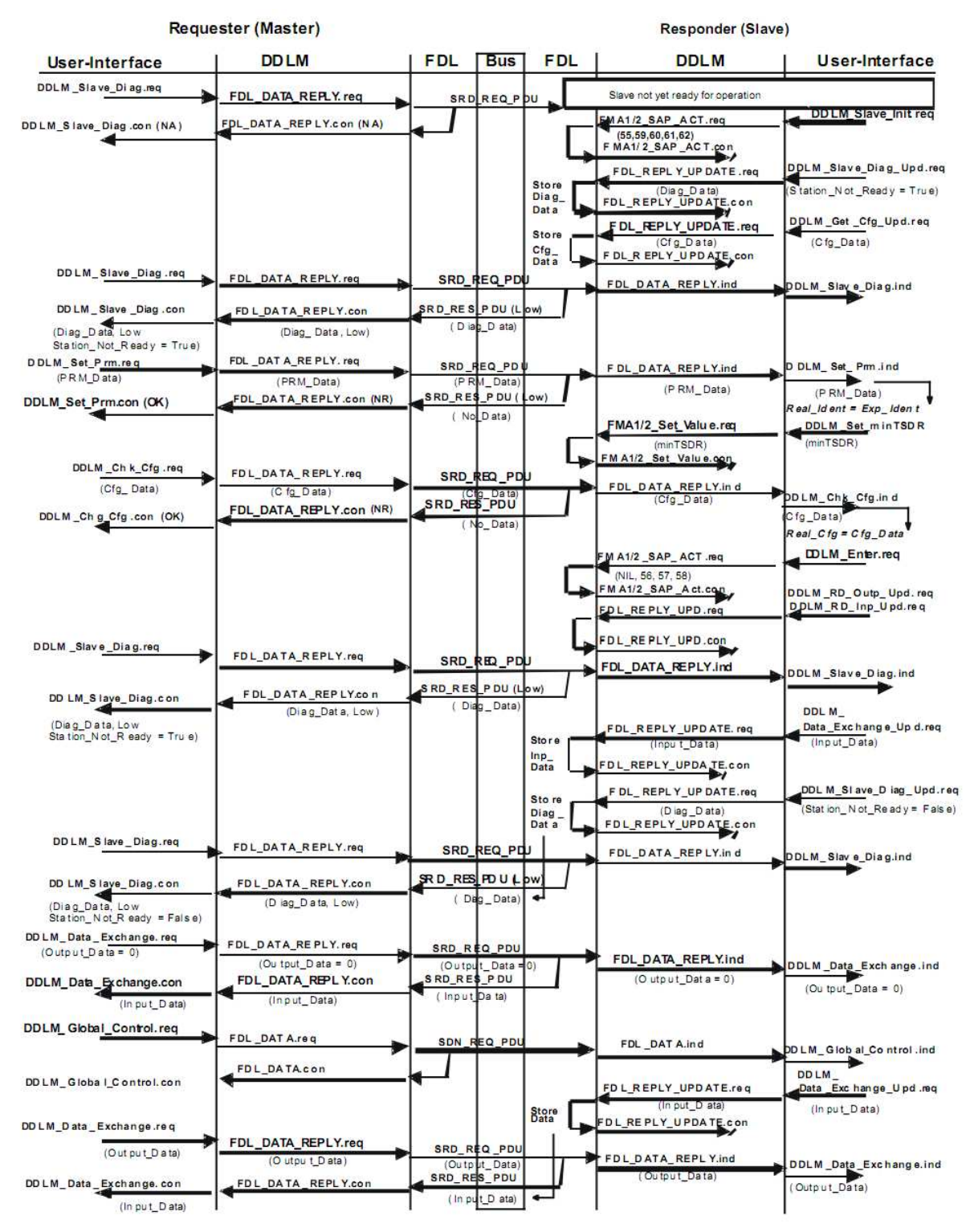

Sekwencja komunikacji pomiędzy urządzeniami Master-DP i Slave-DP.

Organizacja Profibus PNO Polska Konrad Jastrząb www.profibus.org.pl poland@profibus.com

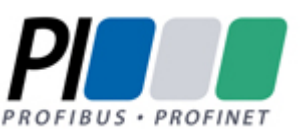

Opracowano na podstawie normy Profibus.